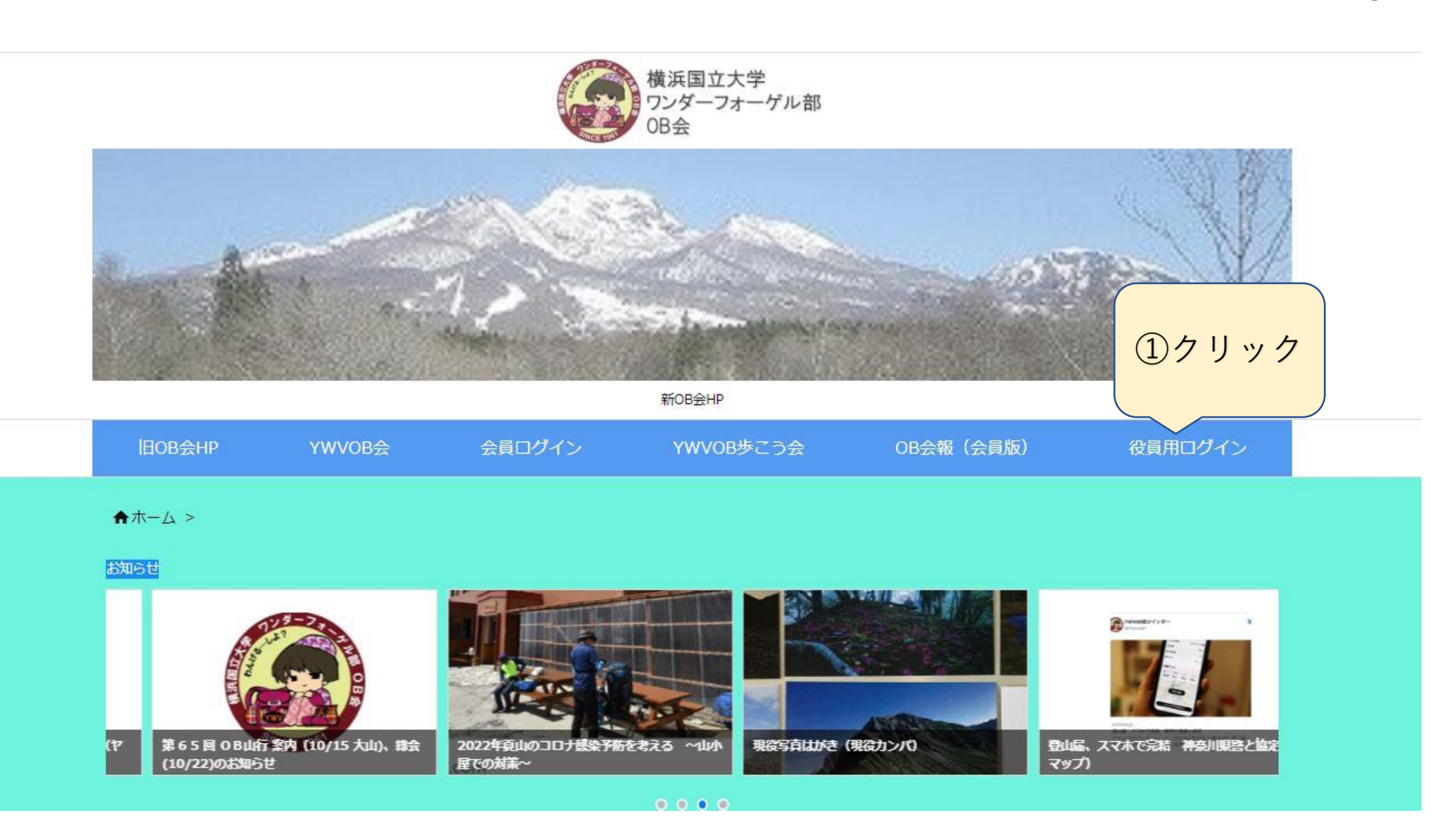

Page2

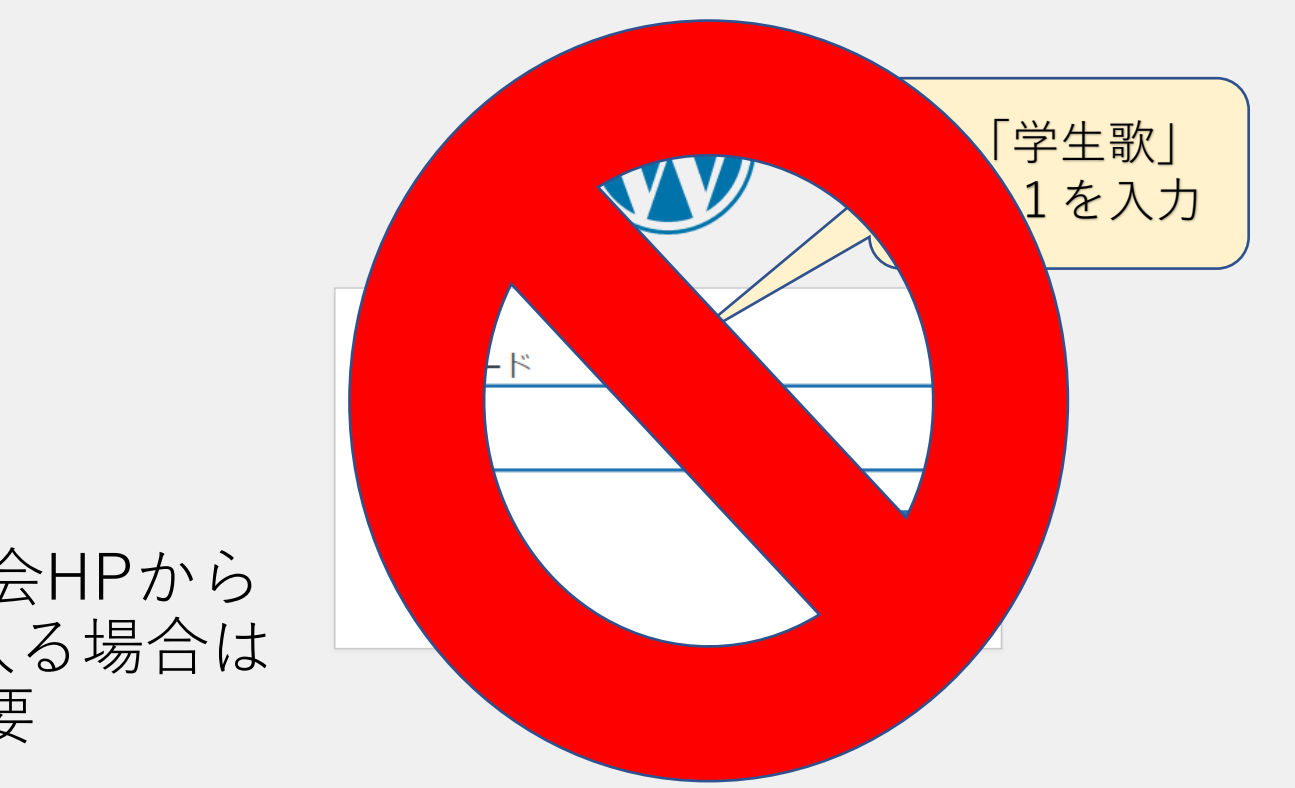

## 新YWVOB会HPから 役員HPに入る場合は 不要

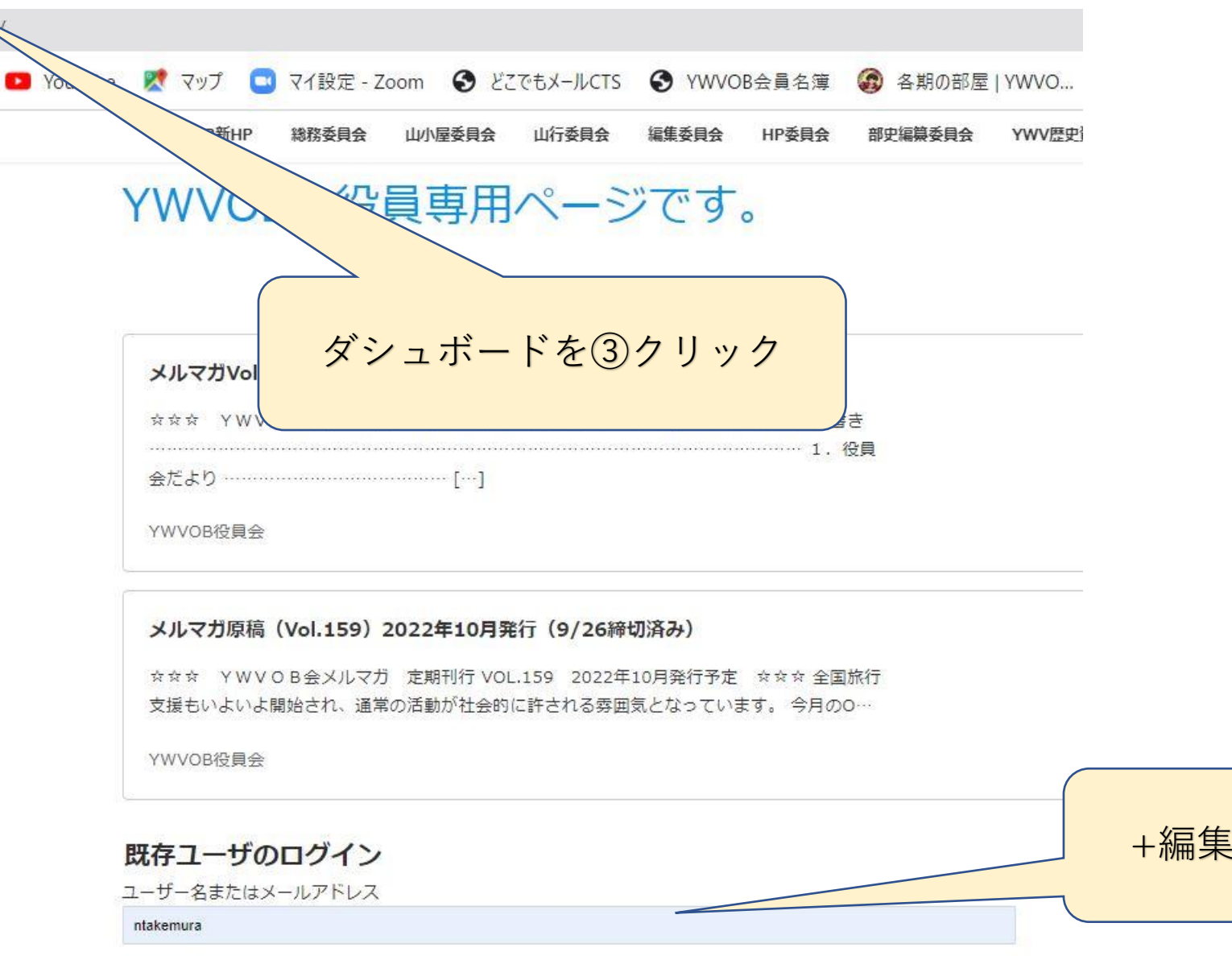

パスワード .........

+編集Login (IDとPW入力)

Page3

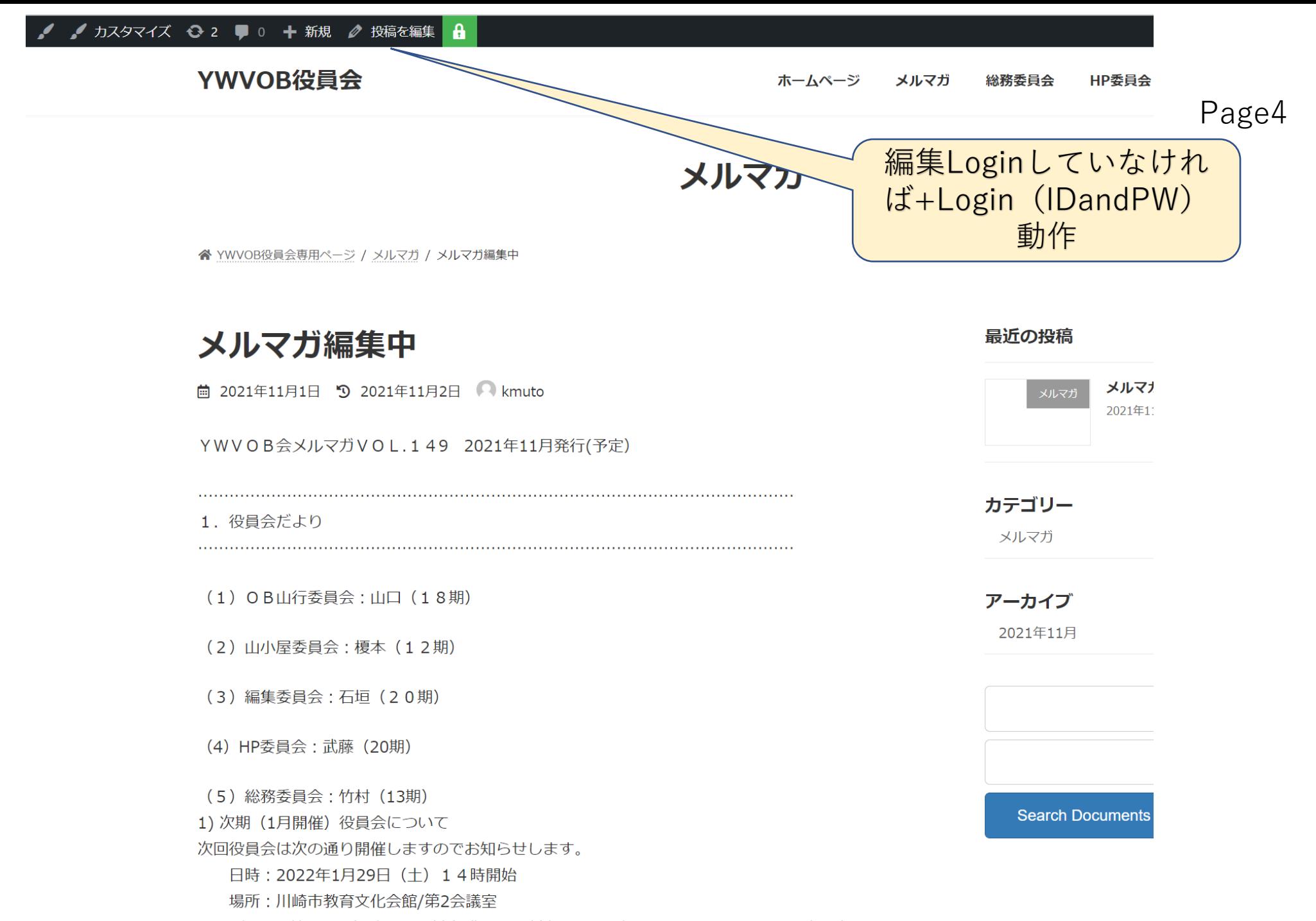

 $\frac{1}{2}$ 

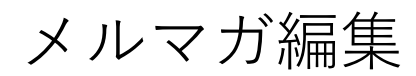

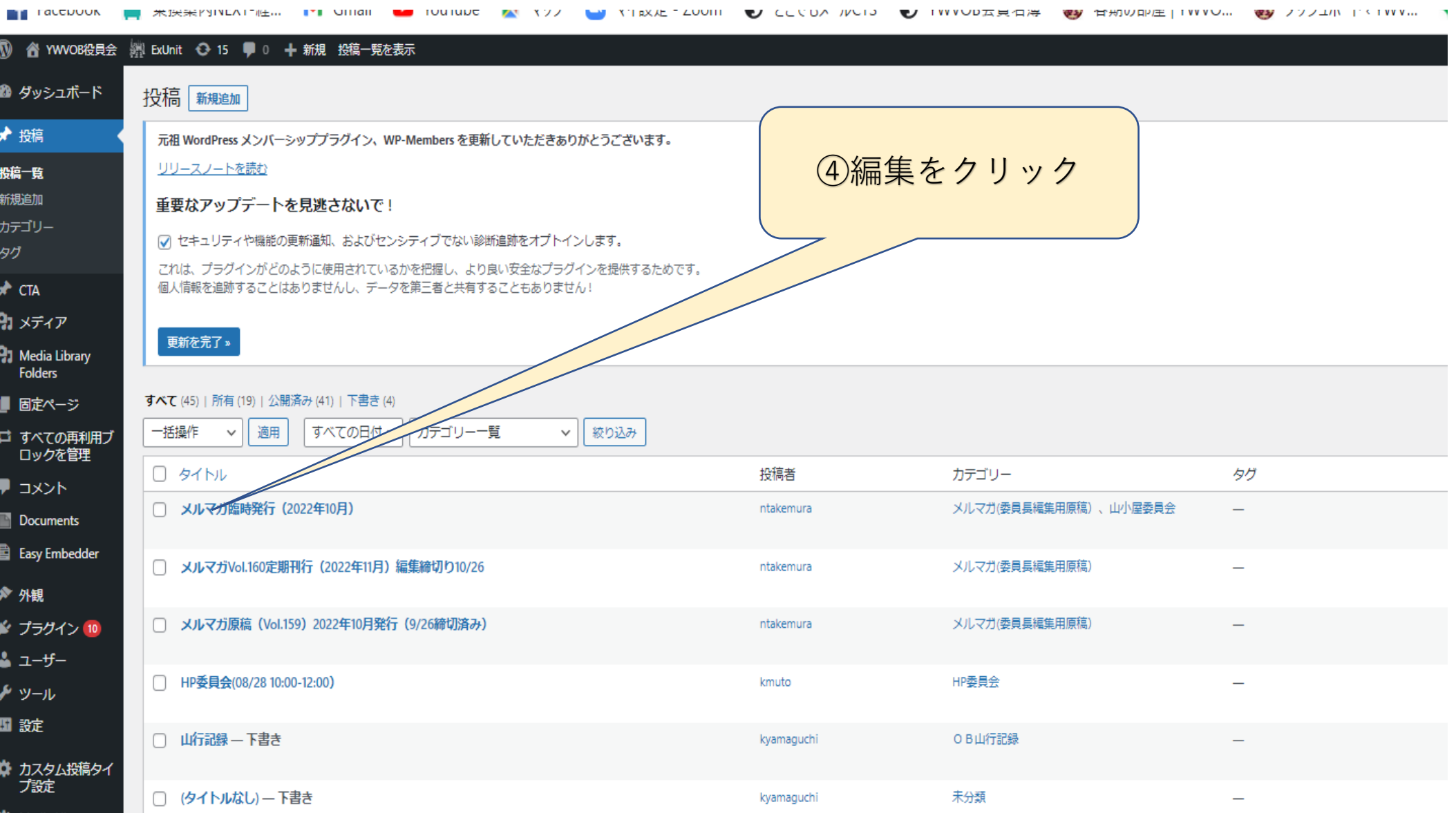

**A** Media Library

## メルマガ編集中

## YWVOB会メルマガVOL.149 2021年11月発行(予定)

## 1.役員会だより

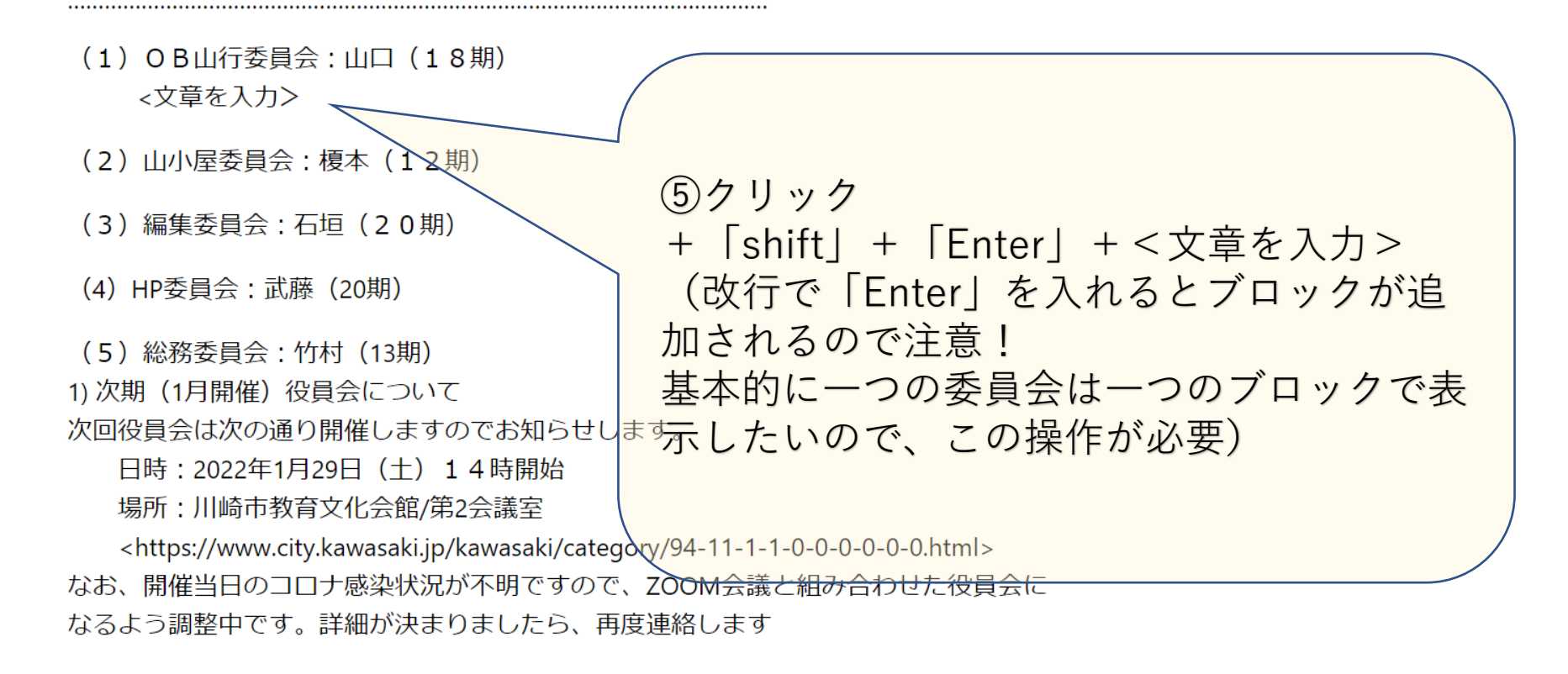

ブロックを選択するには「/」を入力

札幌 – ※※※ 検索ワード登録 | J:C... → → │ │ その他のブックマーク │ <mark>!!</mark> リーディング リス

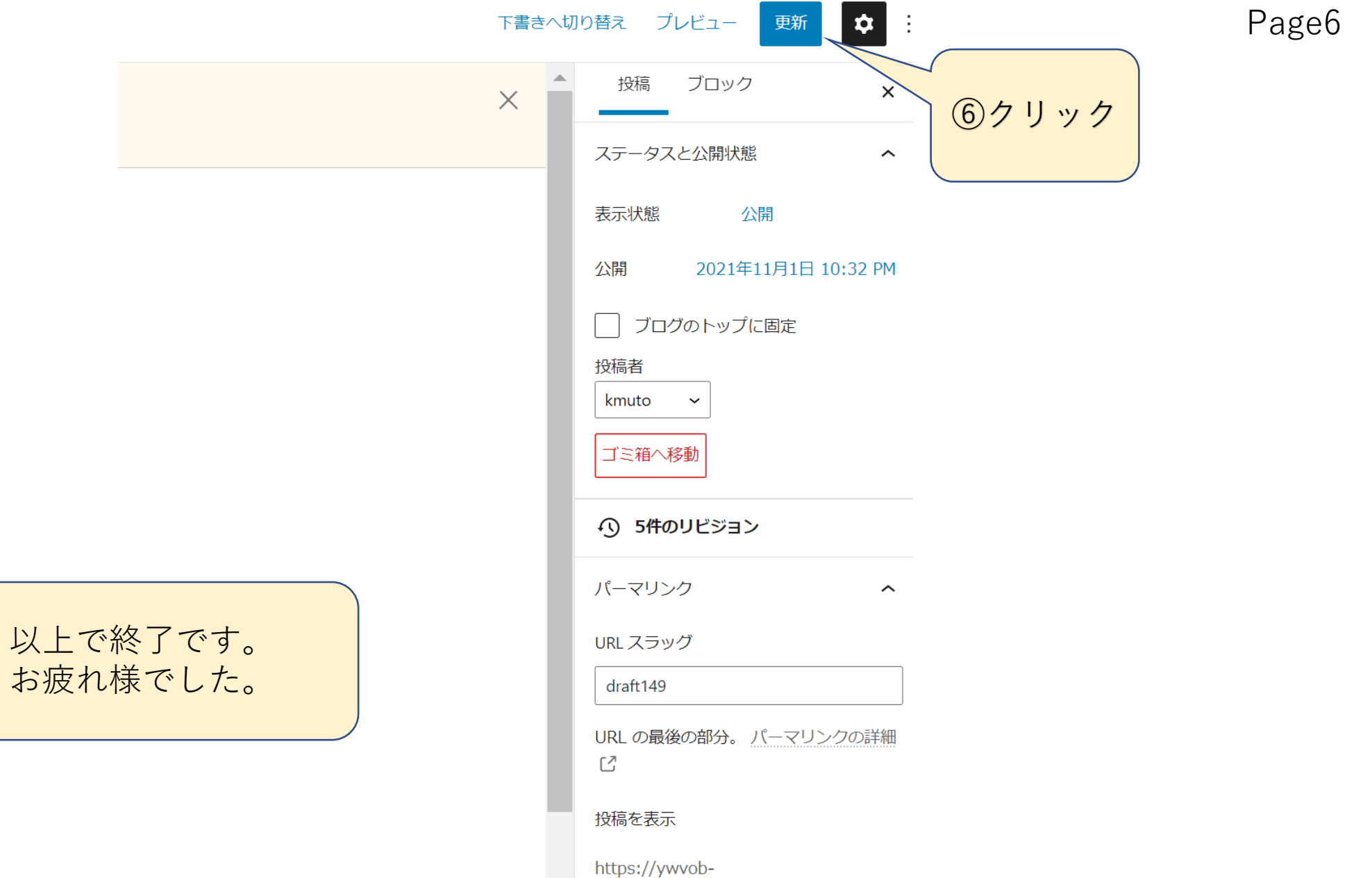

hp.jpn.org/yakuinkai/index.php/2021/  $11/01/dm+1AO/0$